## **Demandes**

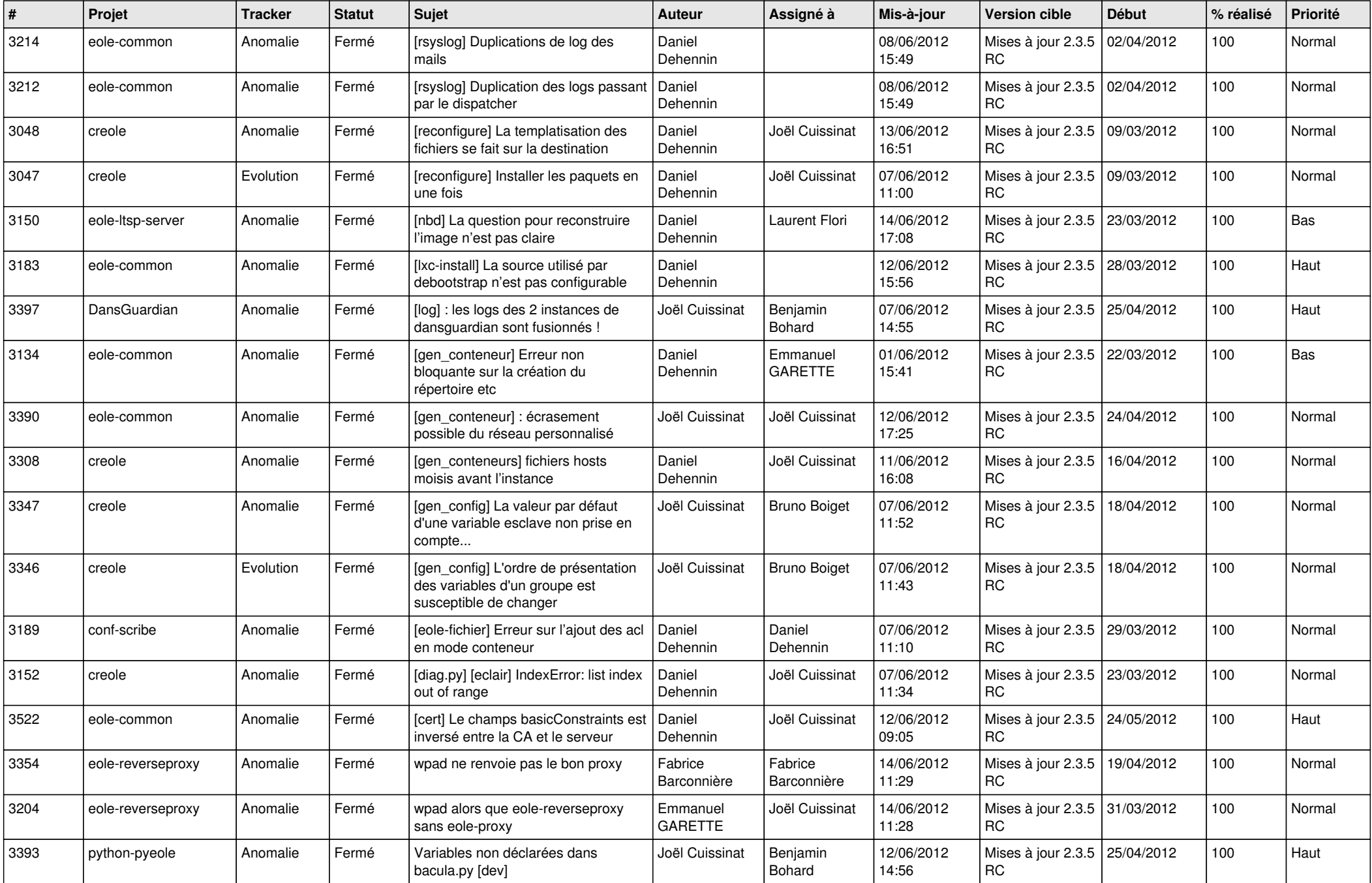

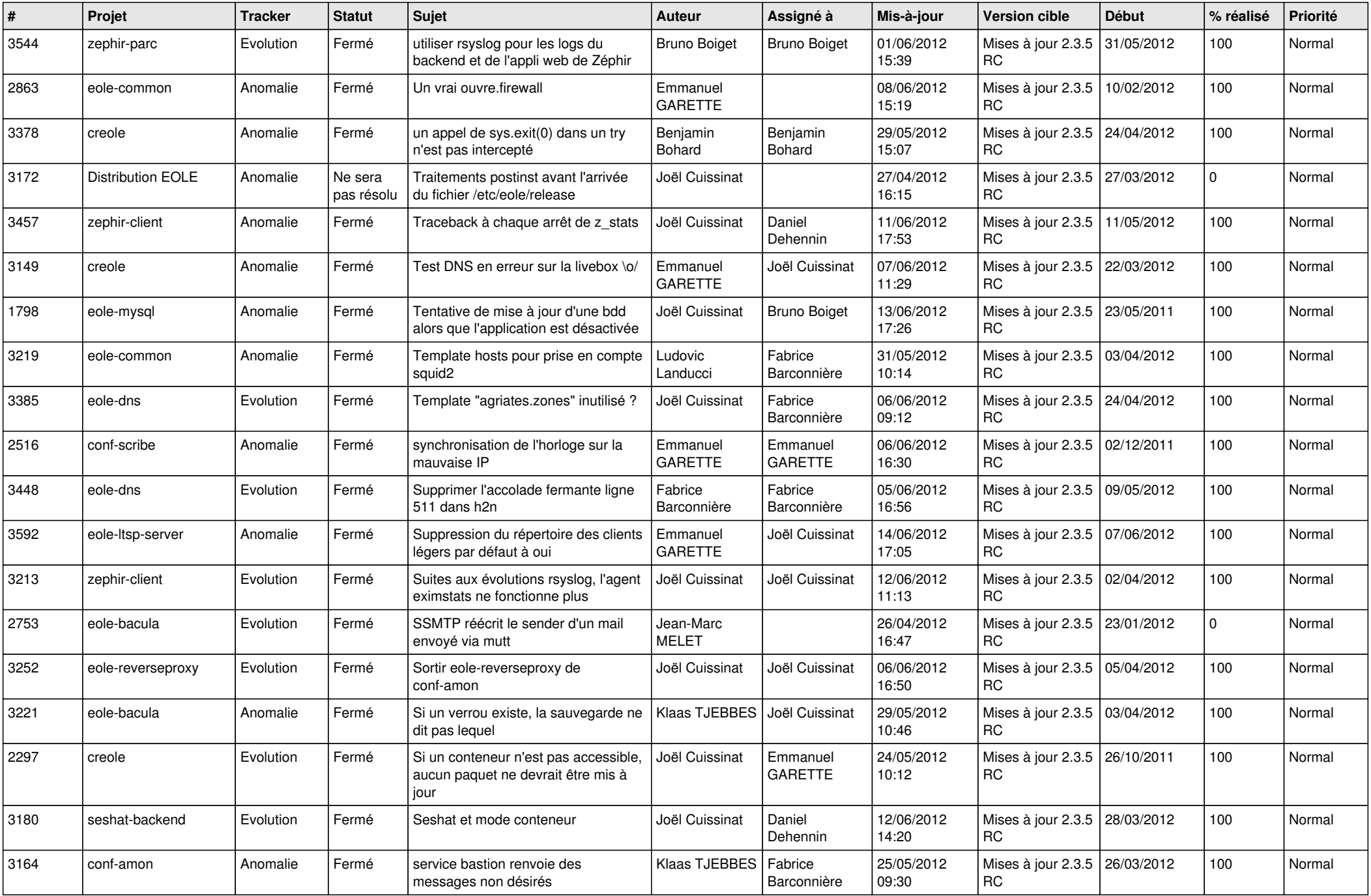

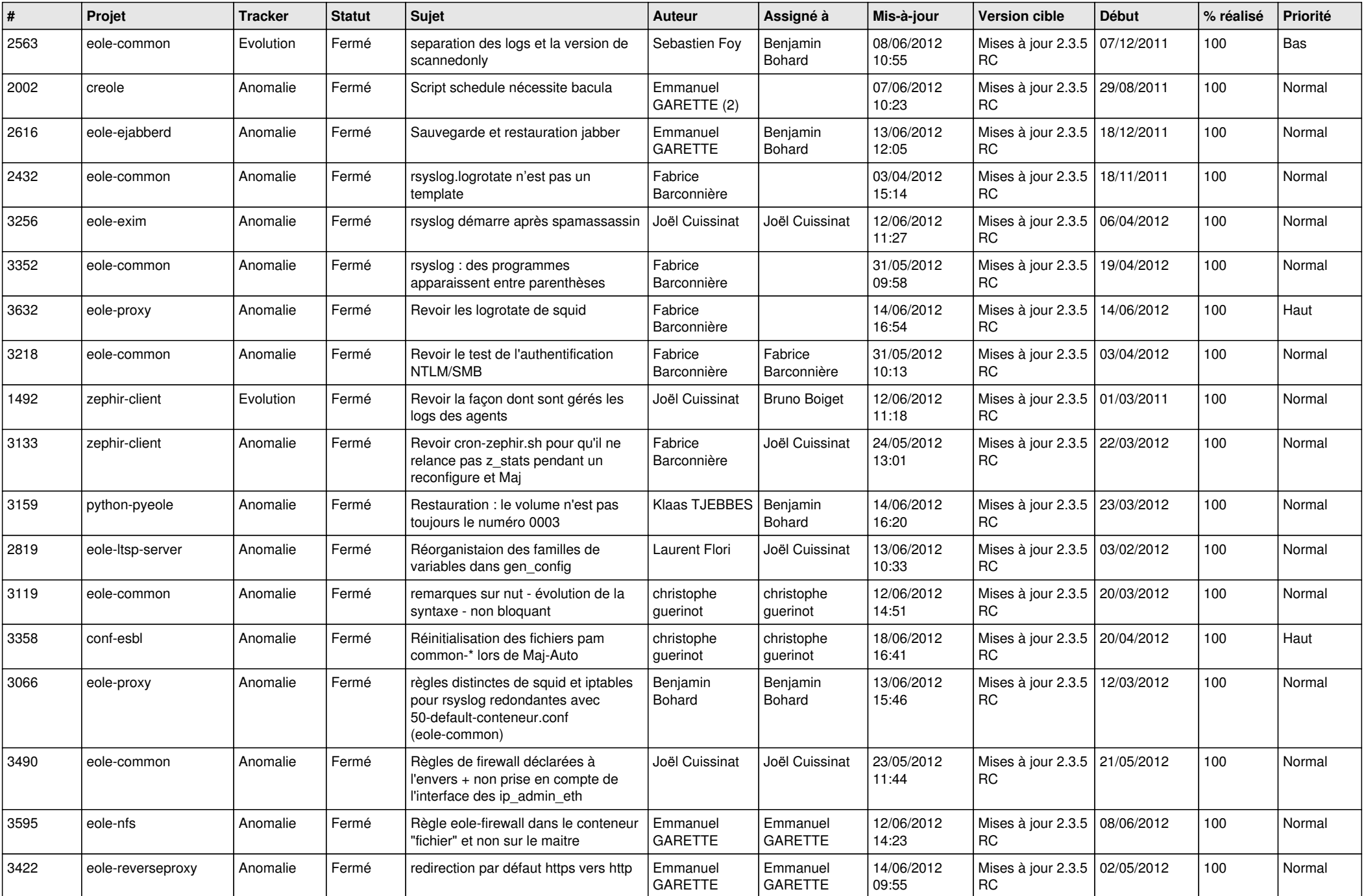

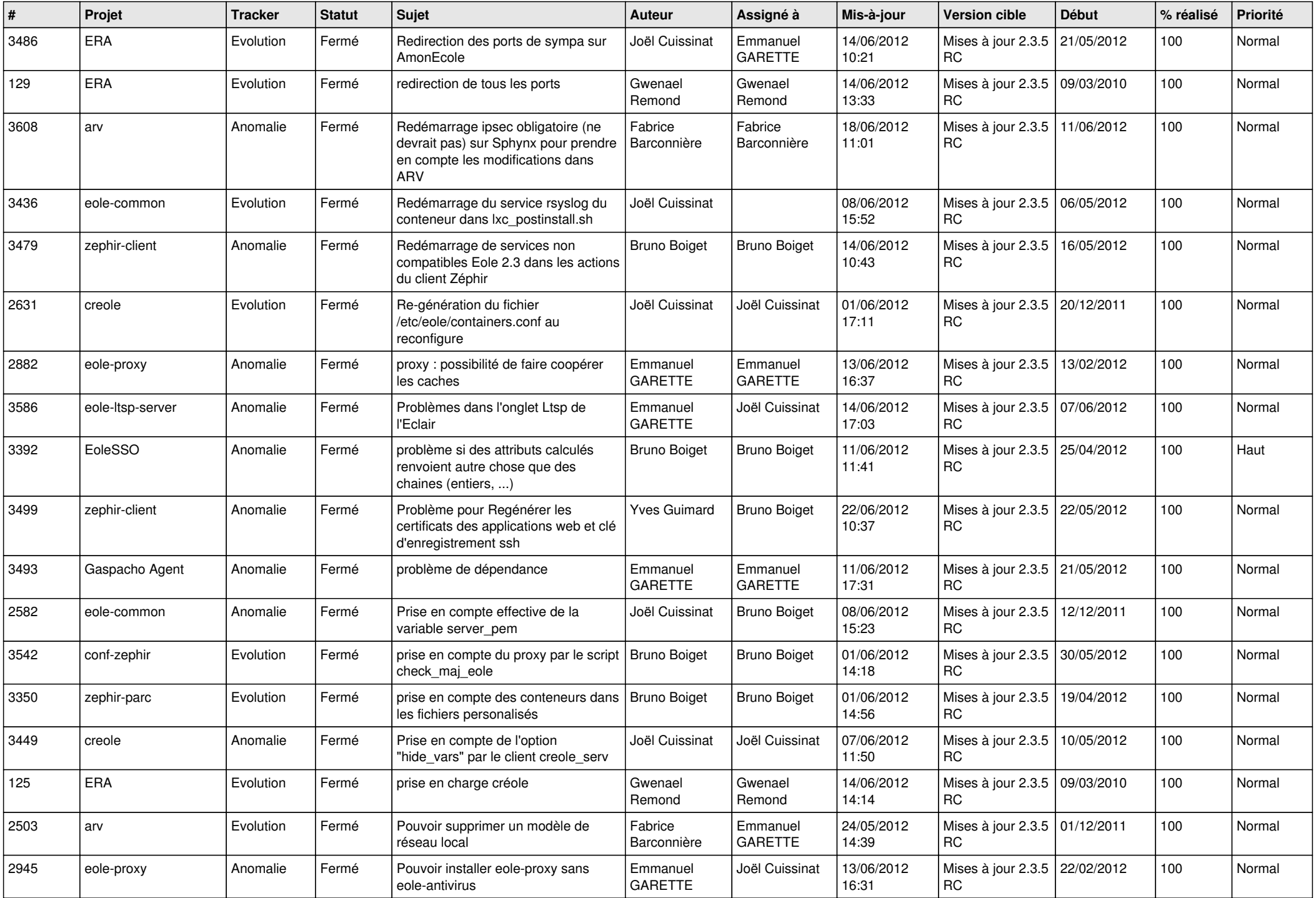

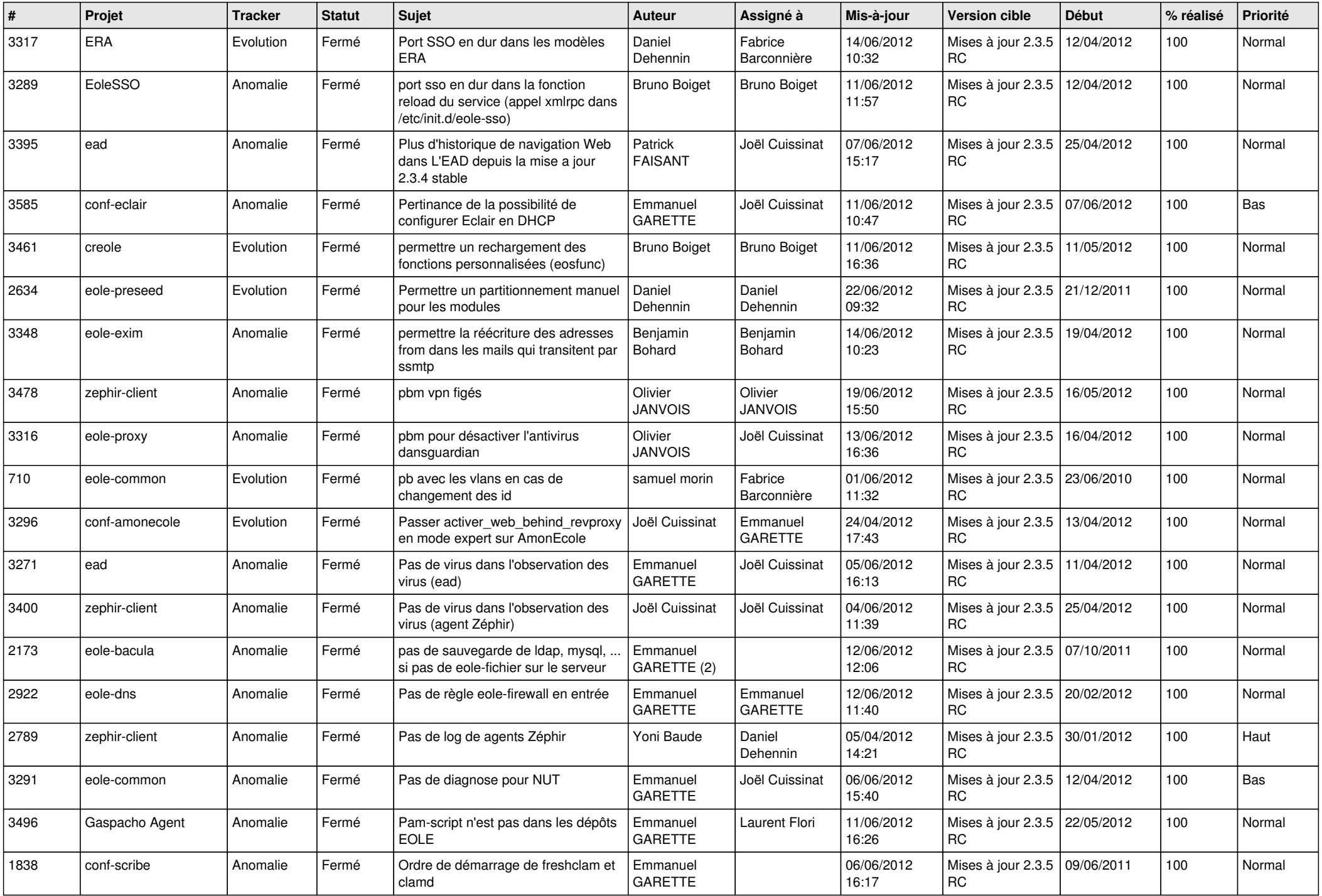

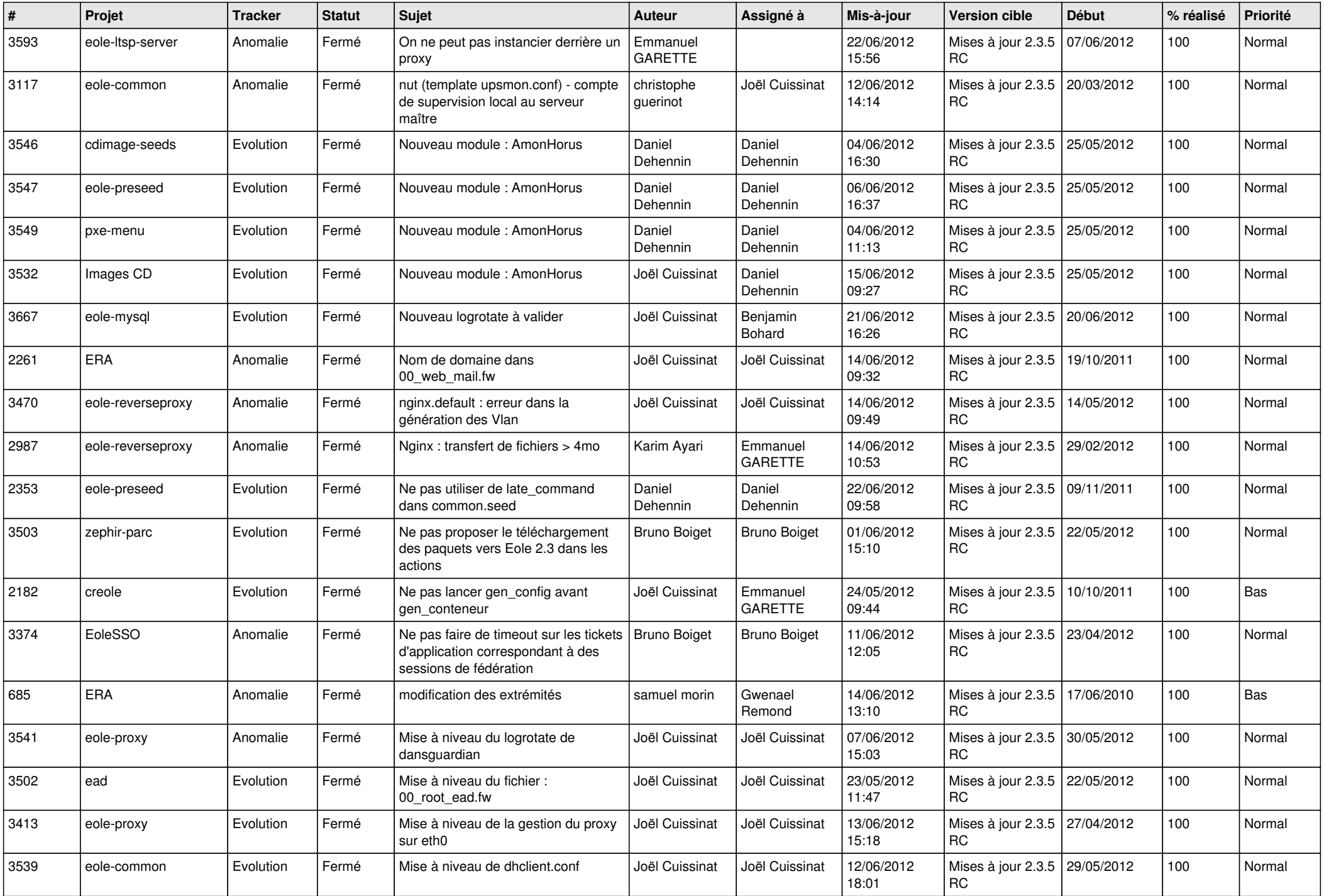

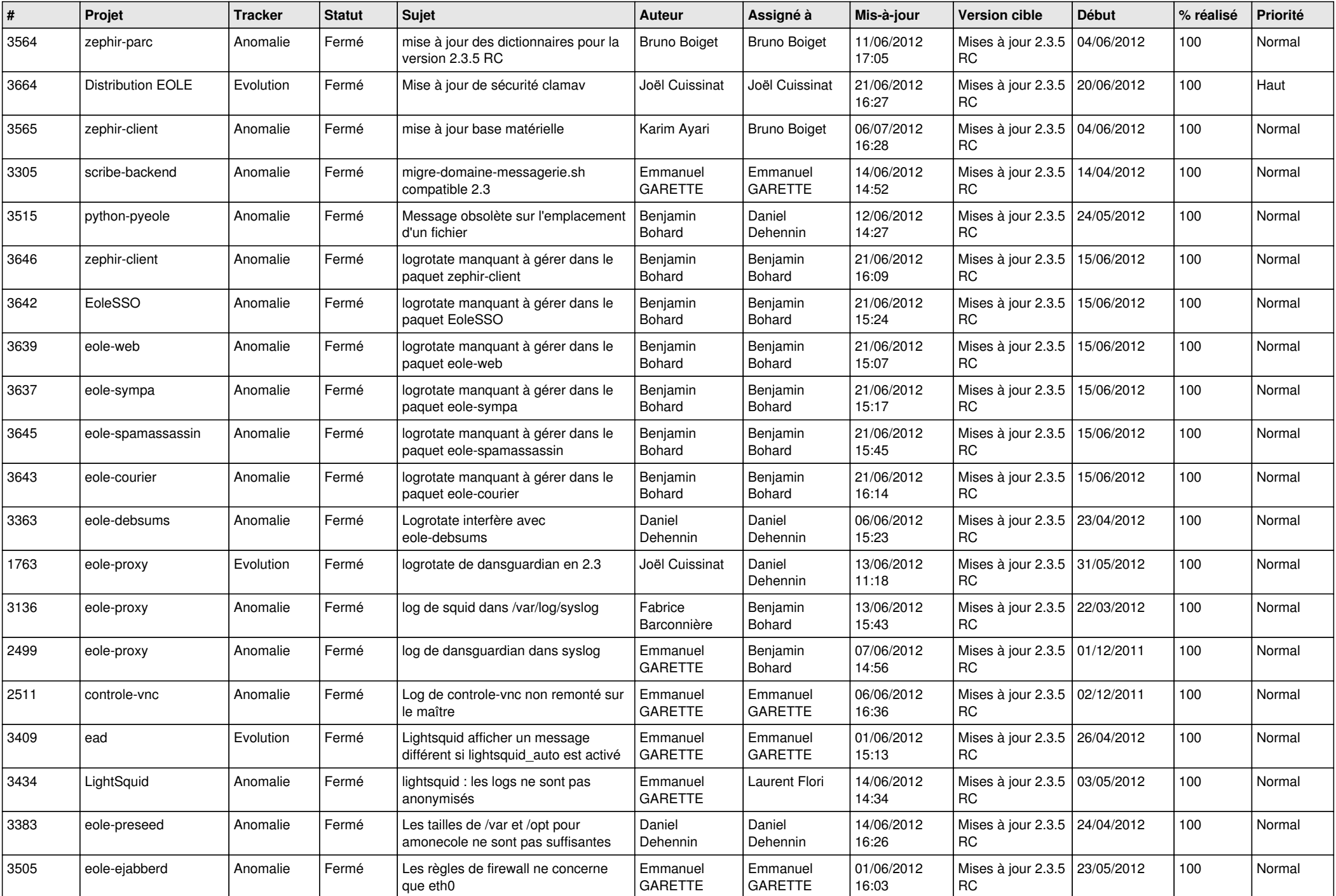

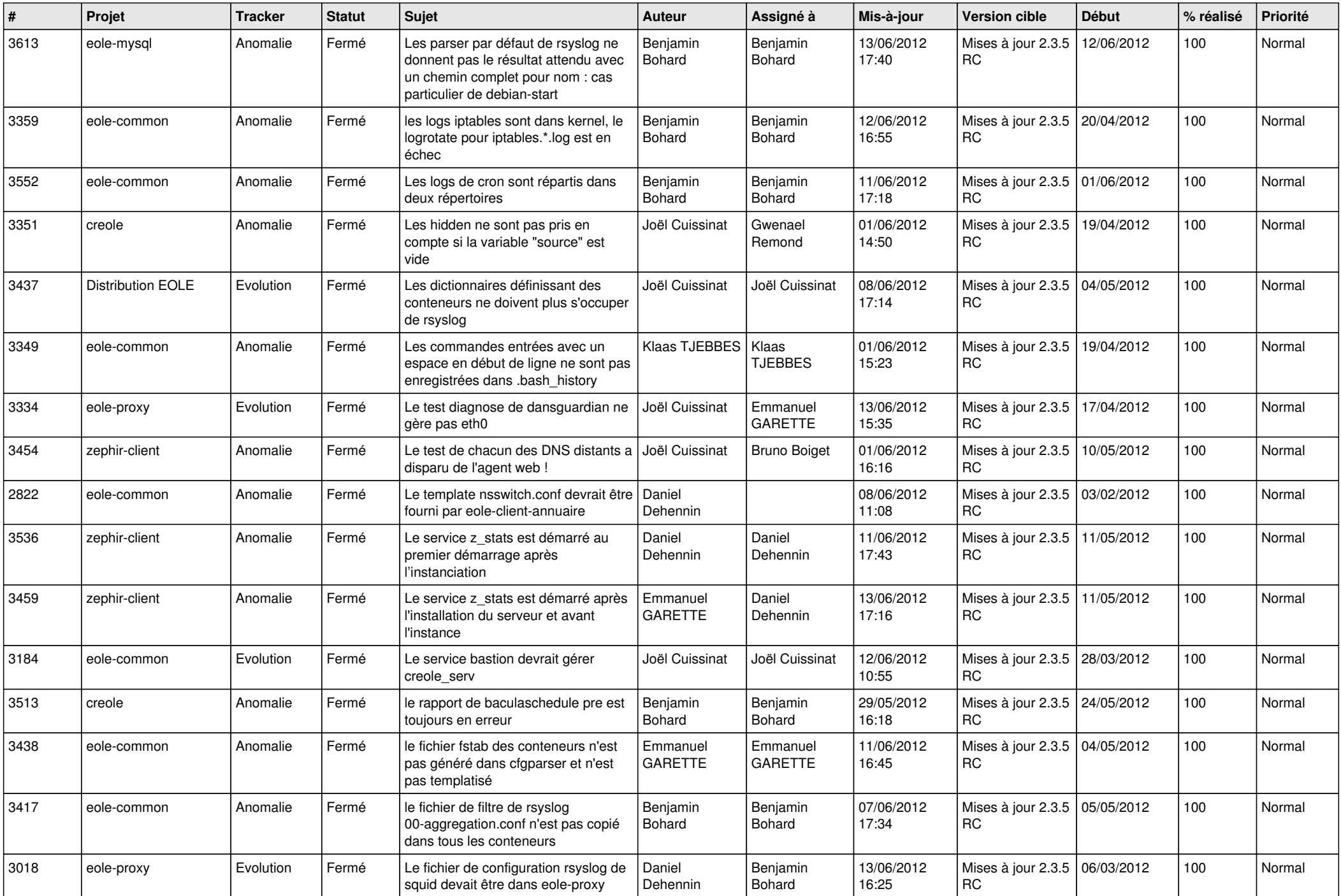

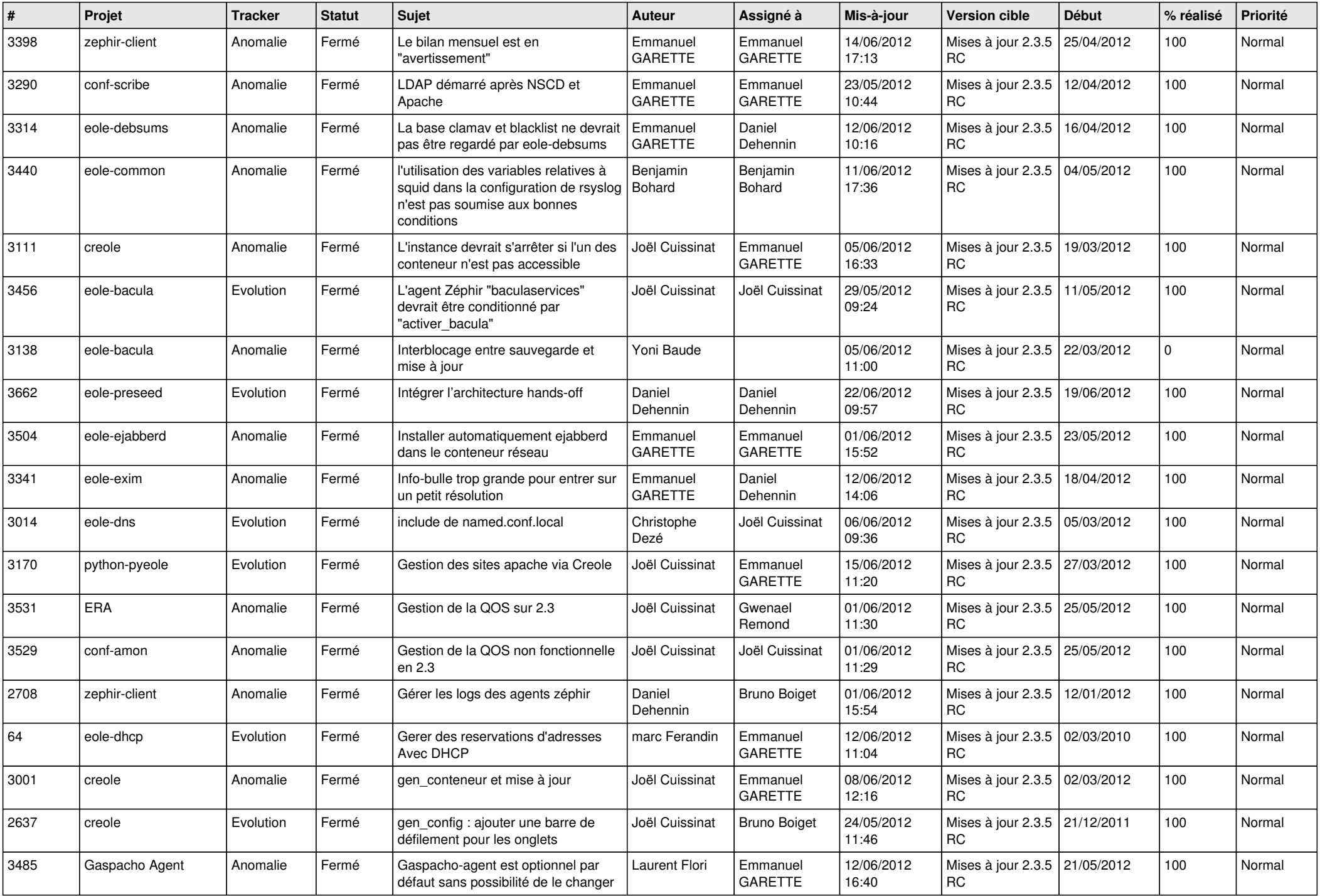

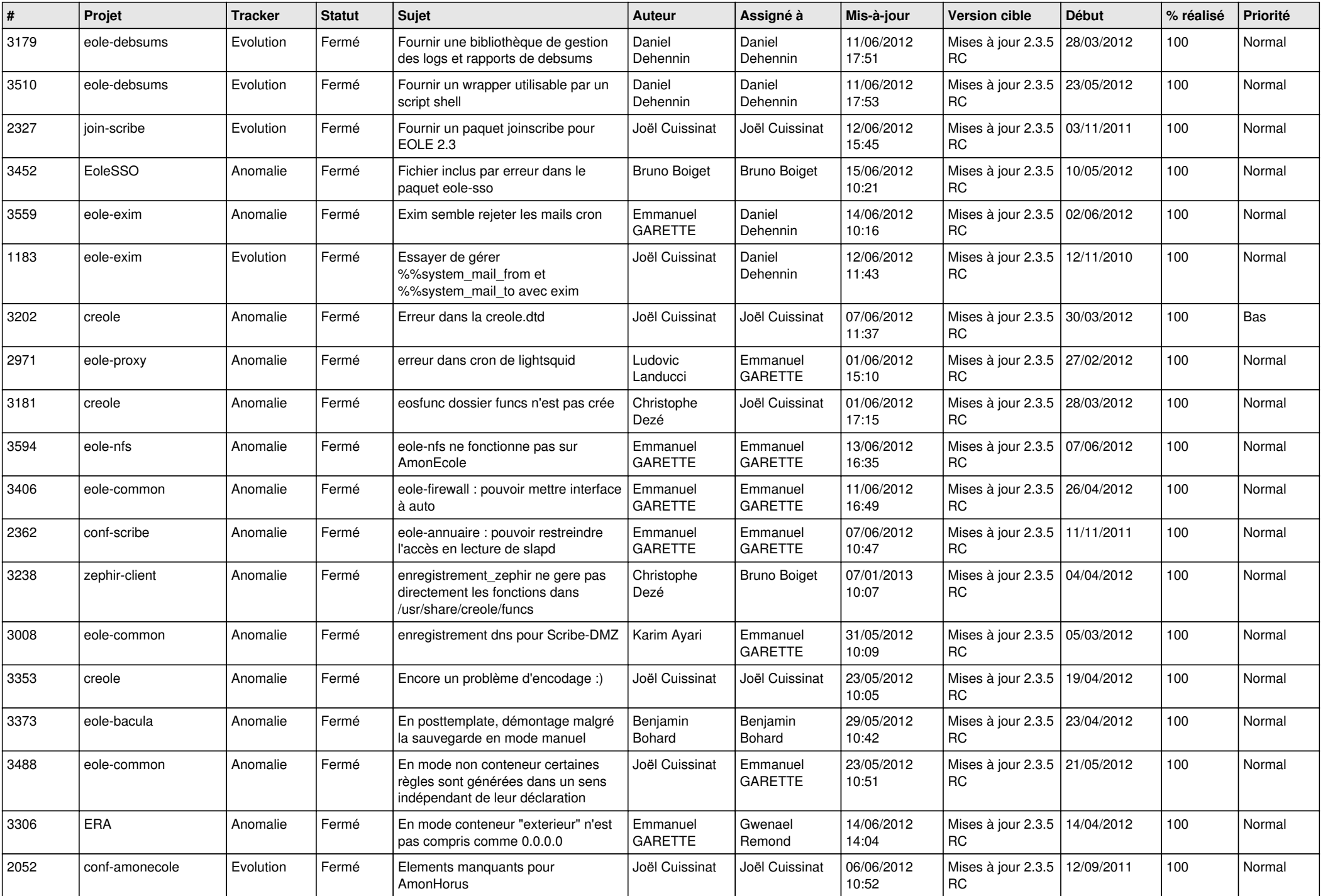

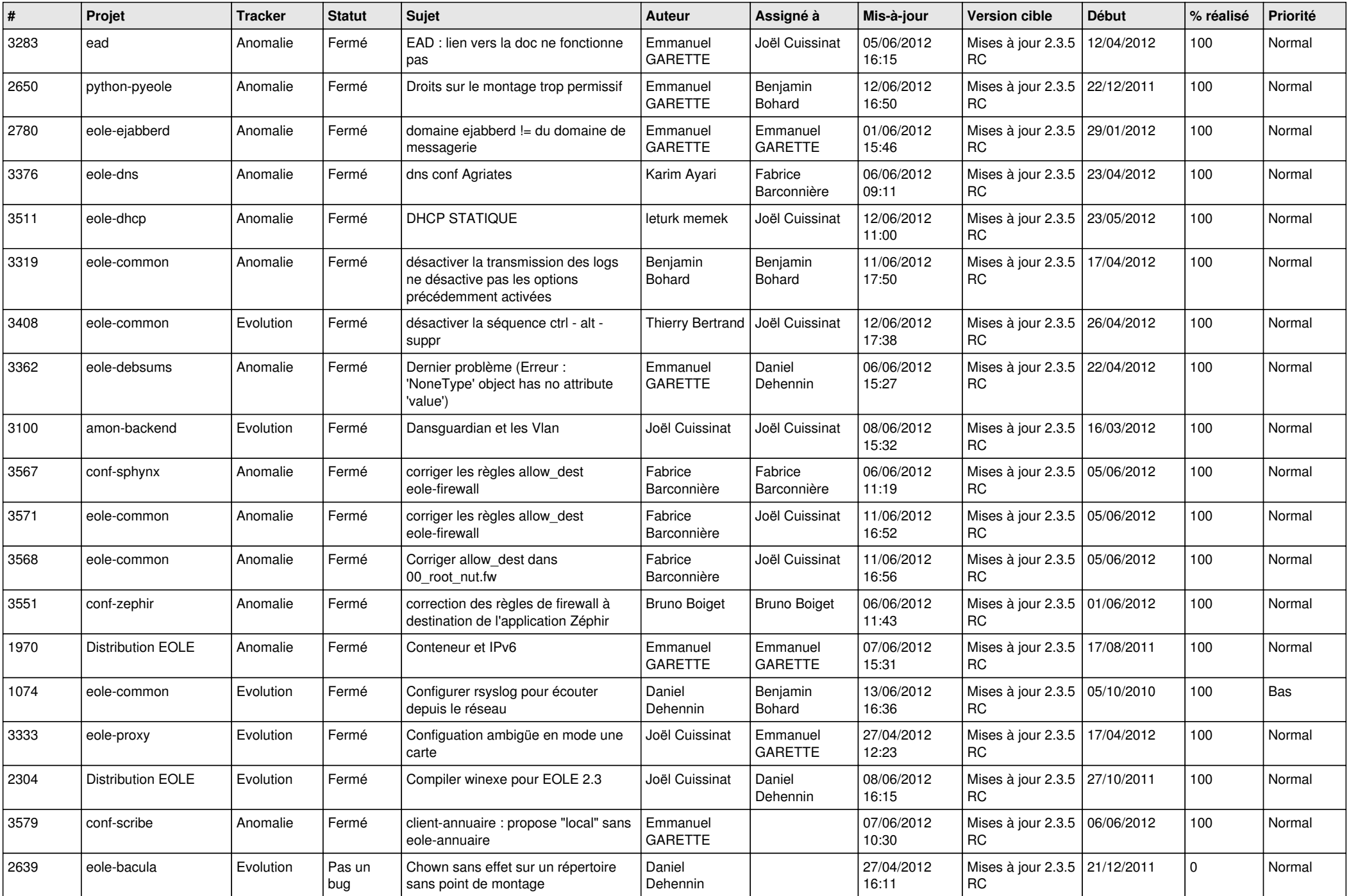

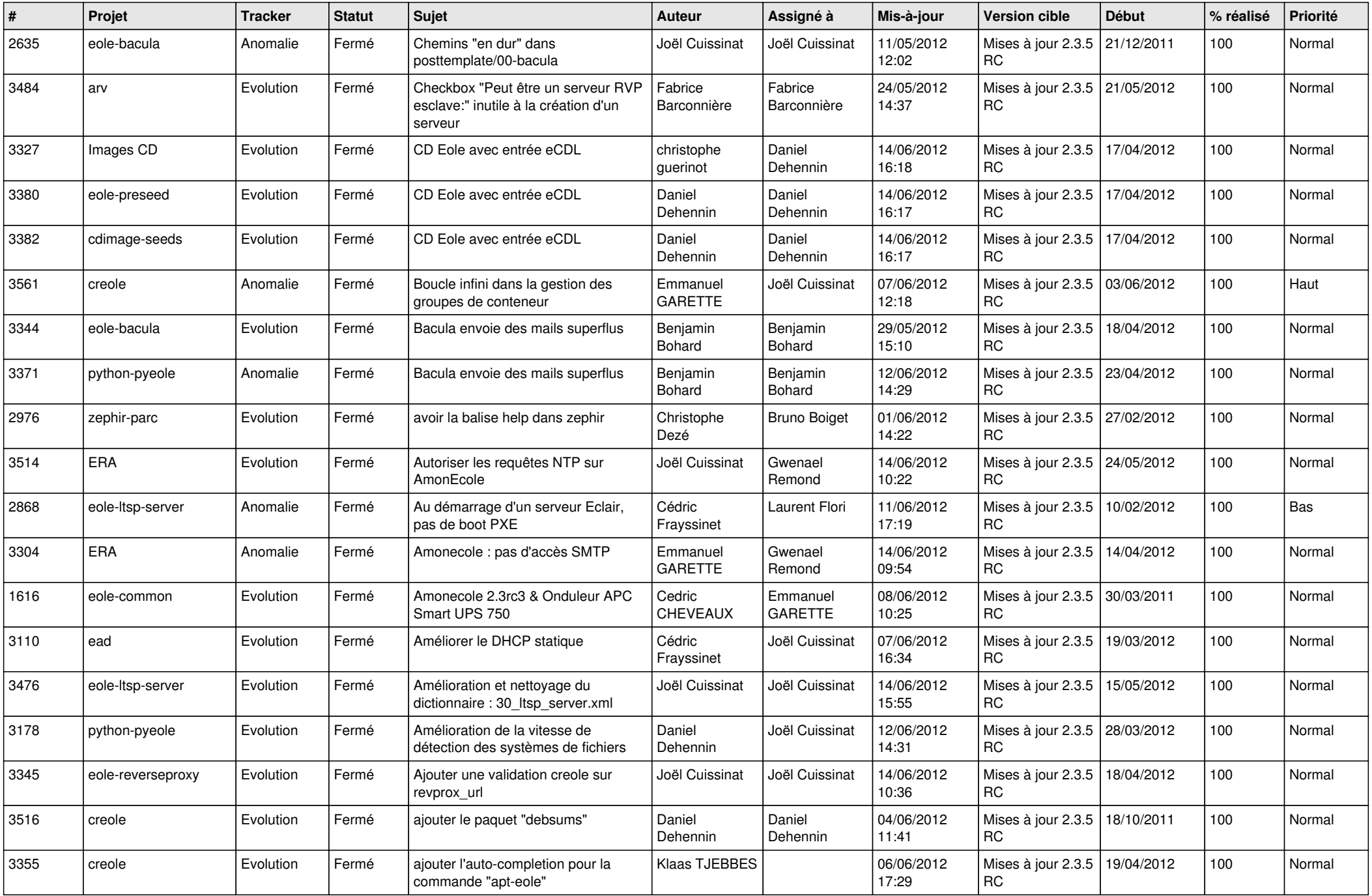

![](_page_12_Picture_787.jpeg)

![](_page_13_Picture_172.jpeg)